## **Horas lectivas: 40 Área de conocimiento: Física Aplicada (en colaboración con el centro de investigación CIESOL) Coordinador académico 1: José Alfonso Romero Ramos Coordinador académico 2: Manuel Pérez García**

# **INTRODUCCIÓN**

La energía solar fotovoltaica, gracias a la madurez alcanzada por su tecnología y a sus bajos costes, cuenta en la actualidad con un marco de desarrollo de proyectos pujante y dinámico. Esta energía renovable tiene la ventaja de contribuir tanto a la descarbonización del mix energético global a través de grandes plantas de generación, como, en una escala de potencia diferente, a la reducción de la factura eléctrica de las familias o de las industrias y empresas a través de proyectos de autoconsumo individuales. En este contexto, y al igual que cualquier otro proyecto de ingeniería energética, el diseño óptimo de las instalaciones exige un conocimiento profundo del funcionamiento de todos los elementos que los constituyen, así como de los modelos físico-matemáticos que lo sustentan. Alcanzado este conocimiento de los sistemas, es posible simular escenarios de operación específicos y establecer las especificaciones finales que mejor se adaptan al cumplimiento de objetivos tecno-económicos pre-establecidos para los diferentes tipos de proyectos.

Entre los diferentes recursos para hacer frente al modelado de los sistemas fotovoltaicos con los que cuentan las universidades, los centros tecnológicos o las empresas especializadas hay que destacar la reciente aparición de herramientas software de código abierto que permiten, por un lado, aprovechar las contribuciones de una comunidad numerosa y muy implicada de desarrolladores en todo el mundo así como liberar a los usuarios de la servidumbre de costes y opacidad propias del software propietario.

En este contexto, el lenguaje de programación Python goza de gran popularidad en el sector académico e industrial gracias a la sencillez de su sintaxis y la variedad de disciplinas en las que se utiliza (ciencia de datos, biología, educación, agronomía, ingeniería, etc.). Python se desarrolla bajo una licencia de código abierto, existiendo un amplio repertorio de librerías dedicadas a sectores específicos, entre los que se encuentra por supuesto el de la energía solar fotovoltaica, donde destaca entre otras, las librerías PVLIB, auspiciadas por la institución estadounidense Sandia National Laboratories, recientemente admitida la iniciativa NumFOCUS Mission para el apoyo a la ciencia abierta. Las librerías PVLIB permiten abordar cálculos relacionados con la evaluación del recurso solar, los efectos de la temperatura sobre la eficiencia de los módulos, el cálculo de la producción eléctrica de los sistemas o el seguimiento del punto de máxima potencia de los generadores y constituyen un excelente punto de partida para introducirse en el ámbito de la energía solar fotovoltaica en un marco de trabajo abierto y colaborativo.

Este curso se plantea como un curso de introducción a la programación en Python para el análisis y diseño de instalaciones fotovoltaicas y cuenta con tres bloques principales de contenidos, un primer bloque sobre los fundamentos de programación del lenguaje Python, un segundo bloque sobre los conceptos básicos sobre la tecnología solar fotovoltaica necesarios para el diseño de instalaciones y, por último, un tercer bloque sobre la explotación de las librerías PVLIB para la realización de cálculos en proyectos fotovoltaicos.

## **OBJETIVOS PRINCIPALES**

- Conocer los fundamentos de la programación en Python y familiarizarse con un entorno de cálculo científico
- Conocer los fundamentos de la tecnología solar fotovoltaica y los elementos y configuración de los distintos tipos de instalaciones.
- Alcanzar capacidades de cálculo a partir de las librerías PVLIB que permitan el modelado de los elementos de las instalaciones, así como el diseño y el dimensionado básico de las mismas.
- Desarrollar habilidades de iniciación a la investigación en energía solar.

# **¿A QUIÉN VA DIRIGIDO?**

Estudiantes universitarios o egresados recientes de titulaciones de ingeniería y ciencias con interés en el desarrollo de habilidades prácticas y en la adquisición de conocimientos actualizados en el sector de las

energías renovables, con el objetivo de alcanzar una especialización profesional o la continuación de sus estudios en un programa de posgrado.

# **¿POR QUÉ EN ALMERÍA?**

Realizar el curso en la Universidad de Almería supone una oportunidad única. La pertenencia de la provincia en la región de mayor disponibilidad de radiación solar de Europa hace que existan multitud de ejemplos operativos de instalaciones en su territorio y que en la misma se hallan desarrollado a lo largo de las últimas décadas numerosas investigaciones en este campo. La provincia de hecho acoge una infraestructura de investigación de referencia mundial, la Plataforma Solar de Almería, la cual cuenta con un convenio con la Universidad de Almería que ha permitido la creación de un centro mixto de investigación, el centro CIESOL, al que pertenecen más de 40 investigadores y que soporta, entre otras actividades formativas, el máster UAL-CIESOL en Energía Solar.

### **CONTENIDOS**

### **Módulo A. Programación en Python**

#### **A.1. Fundamentos de programación**

**A.1.1.** Introducción y herramientas. Ejemplos de programación. Expresiones y variables.

**A.1.2.** Instrucciones condicionales. Sentencias de selección. Bucles y estructuras de datos

**A.1.3.** Funciones. Funciones con parámetros.

**A.1.4.** DataFrames. Lectura, procesado y escritura de ficheros.

### **A.2. Análisis y visualización de datos**

**A.2.1.** Librerías NumPy y Pandas. Funcionalidades. Importación y Exportación de Datos.

**A.2.2.** Limpieza y procesado de Datos. Estadísticas básicas.

**A.2.3.** Visualización de datos con MatPlotLib y PlotLib.

### **Módulo B. Fundamentos sobre energía solar fotovoltaica**

#### **B.1. Recurso solar y tecnología fotovoltaica**

**B.1.1.** Componentes de la radiación solar.

**B.1.2.** Tecnología solar fotovoltaica.

**B.1.3.** Tipos de instalaciones solares fotovoltaicas.

#### **B.2. Diseño y optimización de instalaciones fotovoltaicas**

**B.2.1.** Prediseño de instalaciones solares fotovoltaicas.

**B.2.2.** Diseño y optimización de instalaciones solares fotovoltaicas.

#### **Módulo C. Introducción a las librerías PVLIB**

#### **C.1. Introducción a PVLIB. Descripción general.**

**C.1.1.** Instalación. Variables y símbolos.

#### **C.2. Módulos y funciones**

**C.2.1.** Módulos de atmósfera, cielo despejado, irradiancia y posición solar.

**C.2.2.** Sistema fotovoltaico. PVSystem para modelar la salida y rendimiento fotovoltaico.

**C.2.3.** Ejemplos y aplicaciones.

# **METODOLOGÍA**

Sesiones de laboratorio  $\boxtimes$  Visitas a empresas  $\Box$  Visitas académicas  $\boxtimes$  Charlas  $\Box$  Clases  $\boxtimes$  Otros  $\Box$ 

La metodología para aplicar comprende clases de tipo teórico, clases de problemas y prácticas y visitas técnicas a instalaciones. La distribución de las clases y su formato serán:

- Clases magistrales sobre los contenidos teóricos, problemas y prácticas (75%, 30 horas)
- Visitas técnicas instalaciones solares (25%, 10 horas)

## **VISITAS ACADÉMICAS Y NETWORKING**

La finalidad de las visitas académicas conlleva el acercamiento del alumnado a los proyectos de investigaciones de actualidad. En estas visitas se describe el funcionamiento de las instalaciones solares, los diferentes instrumentos de medición que existen y los sistemas de control y toma de datos. Se extraen datos para su posterior tratamiento y análisis con Python.

VISITA 1: CENTRO CIESOL – UAL Ciesol - Centro de [Investigaciones](https://ciesol.com/) de la Energía Solar

# VISITA 2: PLATAFORMA SOLAR DE ALMERÍA [Plataforma](https://www.psa.es/es/index.php) Solar de Almería (psa.es)

# **PREREQUISITOS Y EVALUACIÓN**

El curso de Python aplicado a la energía solar no requiere conocimientos previos en programación ni en energía solar. Está dirigido a estudiantes de últimos cursos y egresados de titulaciones de ciencia e ingeniería que quieran iniciarse en el ámbito de la modelización y diseño de las instalaciones de energía solar fotovoltaica. Para seguir este curso se establecen como prerrequisitos el contar con competencias básicas relacionadas con la utilización de sistemas informáticos y la realización de cálculos científicos.

La evaluación se corresponderá con la metodología docente y consistirá en las siguientes pruebas y porcentaje: Examen tipo test sobre contenidos teóricos (30% de la nota) y examen de tipo práctico sobre los ejercicios y prácticas (70% de la nota).

## **PROFESORES**

## **Profesor José Alfonso Romero Ramos (Coordinador 1)**

Graduado en Ciencias Físicas por la Universidad de Murcia y Máster en Energía Solar por la Universidad de Almería. Cuenta con formación específica en programación en lenguaje Python y ha realizado publicaciones científicas en el ámbito de la valoración tecno-económica y funcional de instalaciones solares en aplicaciones térmicas y fotovoltaicas y en el análisis de potencialidad de aplicación de sistemas de solares para el suministro energético en microindustrias agroalimentarias aisladas.

## **Profesor Manuel Pérez García (Coordinador 2)**

Doctor en Ciencia Físicas por la Universidad Complutense de Madrid. Profesor Titular del Área de Física Aplicada de la Universidad de Almería. Investigador de la Unidad de Modelado y Control Automático del CIESOL, Centro de Investigaciones en Energía Solar. Centro Mixto UAL-CIEMAT. Cuenta con más de 25 años de experiencia investigadora y docente en sistemas de energía solar para sus aplicaciones en edificios e industrias. En los últimos años ha coordinados para el CIESOL los siguientes cursos especializados: "Simulación dinámica de instalaciones termosolares mediante TRNSYS", "Simulación y control de instalaciones termosolares de captadores cilindroparabólicos en aplicaciones industriales y refrigeración" y "Curso de Capacitación sobre Plantas Solares Fotovoltaicas. Curso UAL-UNISANTA(Brasil)".

## **Profesor Rolando Lázaro Cabrera Dalés**

Licenciado en Física por la Universidad de La Habana e investigador en formación en la Plataforma Solar de Almería. Su campo de trabajo es el estudio, a través de modelos de simulación y la experimentación, de los efectos adversos asociados al ensuciamiento y a la degradación de las propiedades de los módulos sobre el funcionamiento de plantas agrivoltaicas. Ha realizado publicaciones científicas sobre la

aplicación de las librerías PVLIB en la evaluación de recursos solares y en la generación y evaluación de curvas de operación de módulos fotovoltaicos.

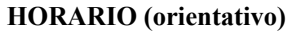

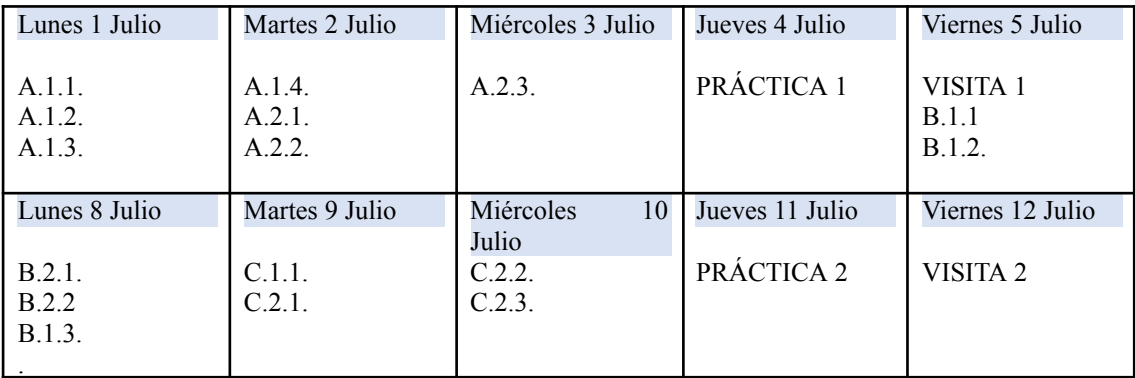